# مادختساب ددعتملا ثبلا تالاخدإ ءانب ةداعإ ةعرفتملا ةرجشلا ططخم تارييغتو CGMP

## المحتويات

[المقدمة](#page-0-0) [المتطلبات الأساسية](#page-0-1) [المتطلبات](#page-0-2) [المكونات المستخدمة](#page-0-3) [الاصطلاحات](#page-1-0) [تغييرات CGMP والمخطط](#page-1-1) [حالة مستقرة](#page-2-0) [أثناء تغير المخطط وبعده](#page-2-1) [استعلامان عامان ل IGMP بعد إعلام تغيير المخطط](#page-2-2) [تحسينات CGMP](#page-4-0) [الاتصال بين المحول والموجه](#page-4-1) [سلوك الموجه](#page-4-2) [سلوك المحول Catalyst](#page-5-0) [معلومات ذات صلة](#page-5-1)

### <span id="page-0-0"></span>المقدمة

يناقش هذا المستند كيفية عمل بروتوكول إدارة مجموعة Cisco (CGMP) على محولات Cisco Catalyst وموجهات RIOS Cisco فيما يتعلق بإعادة بناء إدخالات البث المتعدد ل CGMP بعد حدوث تغيير في مخطط الشجرة المتفرعة.

## <span id="page-0-1"></span>المتطلبات الأساسية

### <span id="page-0-2"></span>المتطلبات

توصي Cisco بأن تكون لديك معرفة بالمواضيع التالية:

- التشغيل الأساسي للمحولات والموجهات والبث المتعدد
- التشغيل الأساسي لبروتوكول إدارة الشجرة المتفرعة و CGMP ومجموعة الإنترنت (IGMP(

#### <span id="page-0-3"></span>المكونات المستخدمة

تستند المعلومات الواردة في هذا المستند إلى إصدارات البرامج والمكونات المادية التالية:

- مادة حفازة 3550 صيغة 1.EA1c(9)12
- WC3b(5)12.0 الإصدار ،Catalyst 2900/3500XL ●
- 11b)EW)12.1 الإصدار ،Catalyst 4000 Supervisor Engine III المشرف المحرك●
	- (2)7.2 الإصدار ،Catalyst 4000 Supervisor Engine I/II المشرف المحرك●
	- Catalyst 6500 Supervisor Engine من 11b)EX)12.1 الإصدار IOS برنامج●
		- (2)7.2 الإصدار ،)Catalyst 6500 Catalyst OS (CatOS
			- (13a)4.5 الإصدار ،Catalyst 5500 CatOS ●

تم إنشاء المعلومات الواردة في هذا المستند من الأجهزة الموجودة في بيئة معملية خاصة. بدأت جميع الأجهزة المُستخدمة في هذا المستند بتكوين ممسوح (افتراضي). إذا كانت شبكتك مباشرة، فتأكد من فهمك للتأثير المحتمل لأي أمر.

### <span id="page-1-0"></span>الاصطلاحات

راجع [اصطلاحات تلميحات Cisco التقنية للحصول على مزيد من المعلومات حول اصطلاحات المستندات.](//www.cisco.com/en/US/tech/tk801/tk36/technologies_tech_note09186a0080121ac5.shtml)

## <span id="page-1-1"></span>تغييرات CGMP والمخطط

يصف هذا القسم ما يحدث خطوة بخطوة وما هي المشاكل التي يمكن أن تنشأ عندما يتم اكتشاف تغيير مخطط شجرة متفرعة على شبكة VLAN حيث يتم إستخدام CGMP لتقييد حركة مرور البث المتعدد من التفيض على جميع المنافذ. كما يوضح هذا المثال، تتألف الشبكة التي تمت مناقشتها في هذا المستند من موجه واحد ومحول واحد وأربعة أجهزة كمبيوتر:

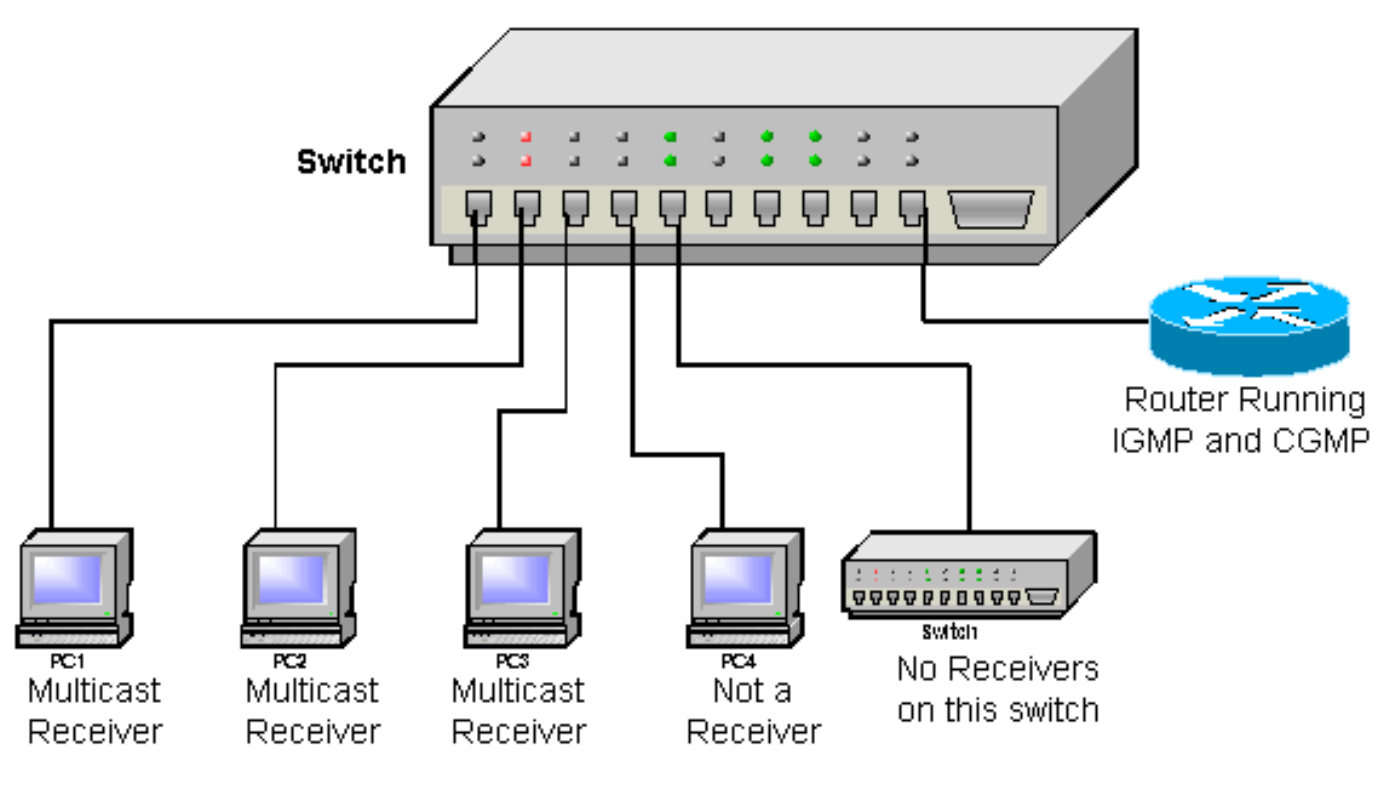

- المنفذ 1-جهاز إستقبال الكمبيوتر الشخصي 1
	- المنفذ 2-جهاز الاستقبال 2 PC
- منفذ 3—جهاز إستقبال الكمبيوتر الشخصي 3
	- المنفذ 4—ليس جهاز إستقبال 4 PC
- المنفذ 5-محول اخر (لا توجد اجهزة إستقبال او موجهات على هذا المحول)
- المنفذ -48موجه IOS من Cisco الذي يشغل بروتوكول IGMP و CGMP

لأغراض هذا المستند، يفترض أن أجهزة كمبيوتر المستقبل تستخدم بروتوكول IGMP ويقوم المحول بتشغيل CGMP. يقوم موجه Cisco IOS بتشغيل IGMP و CGMP، والذي يستقبل تدفق بث متعدد من خادم فيديو على واجهة مختلفة. ترسل هذه الواجهة إلى مجموعة IP للبث المتعدد .239.100.100.100

بمجرد تمهيد جميع الأجهزة وإرسال أجهزة الكمبيوتر الخاصة بالمتلقي لرسائل ربط IGMP الخاصة بها للمجموعة ،239.100.100.100.100 تتم إضافتها بواسطة CGMP إلى مجموعة الطبقة 2 المقابلة الممثلة بعنوان 01-00- MAC .5e-64-64-64

تعرض هذه القائمة المنافذ، الموضحة بغامق، على المحول التي تتلقى تدفق البث المتعدد الذي يأتي من خلال موجه .Cisco IOS

- <span id="page-2-0"></span>• المنفذ 1-جهاز إستقبال الكمبيوتر الشخصي 1
	- المنفذ 2-جهاز الاستقبال 2 PC
- منفذ 3—جهاز إستقبال الكمبيوتر الشخصي 3
	- المنفذ 4—ليس جهاز إستقبال 4 PC
- المنفذ 5-محول اخر (لا توجد اجهزة إستقبال او موجهات على هذا المحول)
	- المنفذ -48الموجه IOS Cisco الذي يشغل IGMP و CGMP

**ملاحظة:** تتم إضافة موجه Cisco IOS أيضا إلى مجموعة البث المتعدد، ولكن نظرا لأنه المصدر، فإنه لا يستقبل الحزم الخاصة به.

في كل فاصل استعلام، يرسل موجه IOS Cisco استعلاما عاما ل IGMP) الذي يتم إرساله إلى مجموعة البث المتعدد ،224.0.0.1 وبالتالي يتم فضت إلى جميع المكونات الأخرى). عند حدوث ذلك، تبدأ جميع أجهزة الاستقبال في إنشاء تقرير IGMP للمجموعة .239.100.100.100 تقوم أجهزة الاستقبال بإرسال هذا التقرير مرة أخرى إلى مجموعة IP للبث المتعدد 100.100.100.100. مع عنوان MAC من الطبقة 2 من 01-60-64-64-64-5E. ونظرا لأنه يتم إرسال هذا إلى عنوان المجموعة، فإن جميع المتلقين يتلقون التقارير التي يتم إرسالها بواسطة المتلقين الآخرين بالإضافة إلى التقرير الذي تم إرساله مرة أخرى من قبل المتلقي الأول. يؤدي هذا إلى تشغيل أجهزة الكمبيوتر المستقبل الأخرى لإلغاء تقريرها لهذه المجموعة. هذا يعني أنه يتم إرسال رسالة ربط CGMP واحدة فقط لهذه المجموعة باستخدام عنوان MAC المصدر للكمبيوتر الشخصي الذي كان أول إستجابة. ويستمر الحال هكذا لفترة طويلة من الزمن، وتتلقى جميع أجهزة الكمبيوتر المستقبلة بث الفيديو.

#### <span id="page-2-1"></span>أثناء تغير المخطط وبعده

عند هذه النقطة، يقوم المحول الآخر بتشغيل تغيير مخطط في الشبكة. طبقا لمواصفات CGMP عند إستلام تغيير المخطط، يقوم المحول بمسح جميع إدخالات البث المتعدد التي تعلمها من خلال CGMP. فضت ال multicast حركة مرور من المسحاج تخديد إلى كل ميناء على المفتاح.

تعرض هذه القائمة المنافذ، الموضحة بغامق، على المحول التي تتلقى تدفق البث المتعدد الذي يأتي من خلال موجه :Cisco IOS

- المنفذ 1-جهاز إستقبال الكمبيوتر الشخصي 1
	- المنفذ 2-جهاز الاستقبال 2 PC
- منفذ 3—جهاز إستقبال الكمبيوتر الشخصي 3
	- المنفذ 4—ليس جهاز إستقبال 4 PC
- المنفذ 5-محول آخر (لا توجد أجهزة إستقبال أو موجهات على هذا المحول)
	- المنفذ -48الموجه IOS Cisco الذي يشغل IGMP و CGMP

مع تدفق حركة المرور إلى كل المنافذ، لا تلاحظ أجهزة الكمبيوتر الخاصة بالمتلقي أي فرق، وتستمر في إستقبال بث الفيديو. مهما، بما أن حركة مرور فضت إلى كل ميناء، 4 PC، أي ليس مستقبل، والآخر مفتاح الآن أيضا يستلم ال multicast تيار، رغم أن هم لم يطلبها. ويستمر الحال هكذا حتى يرسل موجه IOS Cisco استعلامه العام IGMP الدوري مرة أخرى. القيمة الافتراضية لهذا هي 60 ثانية على موجهات IOS Cisco) التي تم تكوينها باستخدام فاصل .(IP IGMP استعلام

<span id="page-2-2"></span>استعلامان عامان ل IGMP بعد إعلام تغيير المخطط

عندما يرسل موجه IOS Cisco استعلامه العام الأول IGMP، تبدأ جميع أجهزة كمبيوتر المستقبل في إنشاء تقرير IGMP الخاص بها لمجموعة .239.100.100.100 أحدها (في هذا المستند، هو 3 PC (هو أول من يرسل تقرير IGMP الخاص به. بما أنه لا يوجد إدخال بث متعدد مبني على المحول حتى الآن، فإنه يتم إستلامه بواسطة جميع أجهزة الكمبيوتر الشخصي، بينما تقوم أجهزة الاستقبال الأخرى بإلغاء تقرير IGMP الخاص بها. يستقبل موجه Cisco IOS التقرير ويرسل رسالة الانضمام إلى CGMP التالية باستخدام عنوان المصدر لجهاز الاستقبال 3 PC.

يقوم المحول بإنشاء إدخال بث متعدد مرة أخرى للمجموعة -64-64-64-00-01e5 ويضيف المنفذ 3 إليه، نظرا لأن هذا هو عنوان المصدر في حزمة انضمام CGMP. بما أن ميناء 5 هو ال multicast مسحاج تخديد ميناء، هذا أيضا أضفت إلى ال multicast مجموعة. وبالتالي، فإن المتلقي 3 PC فقط هو الذي يتلقى تدفق الفيديو، بينما لا يزال تدفق الفيديو على 1 PC و 2 PC قائما.

تعرض هذه القائمة المنافذ، الموضحة بغامق، على المحول التي تتلقى تدفق البث المتعدد الذي يأتي من خلال موجه :Cisco IOS

- المنفذ 1-جهاز إستقبال الكمبيوتر الشخصي 1
	- المنفذ 2-جهاز الاستقبال 2 PC
- منفذ 3—جهاز إستقبال الكمبيوتر الشخصي 3
	- المنفذ 4—ليس جهاز إستقبال 4 PC
- المنفذ 5-محول اخر (لا توجد اجهزة إستقبال او موجهات على هذا المحول)
- المنفذ -48موجه IOS من Cisco الذي يشغل بروتوكول IGMP و CGMP

في نهاية الفاصل الزمني للاستعلام عن بروتوكول IGMP، يرسل موجه IOS Cisco استعلاما عاما آخر لبروتوكول IGMP. عند تلقي الاستعلام، تقوم جميع أجهزة الكمبيوتر المستقبلة بإنشاء تقرير للمجموعة .239.100.100.100 ومع ذلك، في هذه المرة، يتم تلقي التقارير من أجهزة الكمبيوتر الأخرى فقط بواسطة جهاز الاستقبال 3 PC وموجه IOS Cisco.) تتم إضافة منفذ الموجه تلقائيا إلى كل مجموعة بث متعدد.)

بما أن جهازي الاستقبال 1 PC و 2PC لا يشاهدان أي تقرير من أي جهاز إستقبال آخر، فكلاهما يرسل تقاريره. يرسل موجه Cisco IOS بعد ذلك رسالة انضمام CGMP مع عنوان MAC المصدر لأجهزة الكمبيوتر الشخصي، وبالتالي، تتم إضافتها وتبدأ تلقي تدفق البث المتعدد مرة أخرى من خلال موجه IOS Cisco.

تعرض هذه القائمة المنافذ، الموضحة بغامق، على المحول التي تتلقى تدفق البث المتعدد الذي يأتي من خلال موجه :Cisco IOS

- المنفذ 1-جهاز إستقبال الكمبيوتر الشخصي 1
	- المنفذ 2-جهاز الاستقبال 2 PC
- منفذ 3—جهاز إستقبال الكمبيوتر الشخصي 3
	- المنفذ 4—ليس جهاز إستقبال 4 PC
- المنفذ 5-محول آخر (لا توجد أجهزة إستقبال أو موجهات على هذا المحول)
- المنفذ -48موجه IOS من Cisco الذي يشغل بروتوكول IGMP و CGMP

يعود التكوين إلى الحالة المستقرة الأصلية ويعمل كل شيء بشكل صحيح مرة أخرى. هذا تفصيل لما حدث:

1. يحدث تغيير في المخطط.**تلميح:** عند عدم تمكين portfast في منفذ مضيف، كل مرة يتم فيها إعادة تمهيد مضيف، أو اتصال/قطع الاتصال ب/من المنفذ، يؤدي تغيير حالة الارتباطات إلى تشغيل إعلام بتغيير المخطط في شبكة VLAN. إذا تم تمكين تصحيح أخطاء CGMP في وقت تغيير المخطط، يتم عرض رسالة تصحيح الأخطاء هذه:

CGMP SHIM: got short age timer

- .2 يبدأ فيض إلى كل المنافذ.
- .3 يتم إرسال استعلام IGMP العام الأول.
	- .4 يتوقف الفيضان.
- .5 لا تستلم جميع أجهزة الاستقبال تدفق البث المتعدد.
	- .6 يتم إرسال استعلام IGMP العام الثاني.

.7 تتم إضافة جميع أجهزة الاستقبال واستلام تدفق البث المتعدد مرة أخرى.

### <span id="page-4-0"></span>تحسينات CGMP

نظرا لأن فقدان دقيقة واحدة (الفاصل الزمني الافتراضي لإعلام IGMP (لتدفق البث المتعدد لجهاز كمبيوتر غير مقبول دائما، فقد تم إجراء بعض التحسينات لكل من الموجهات والمحولات التي تعمل ببروتوكول CGMP.

### <span id="page-4-1"></span>الاتصال بين المحول والموجه

ونظرا لأن الموجهات هي أجهزة الطبقة 3 وبالتالي لا تعرف بشكل عام حول تغييرات الشجرة المتفرعة والمخطط التي تحدث، فهناك حاجة إلى المحولات في الشبكة لتنبيه الموجه بهذا التغيير في المخطط. يتم تحديد رسالة مغادرة عمومية IGMP لمعالجة هذا الأمر.

رسالة المغادرة العمومية IGMP هذه هي نهاية IGMP يمكن للمحول إرسالها، ويطلب مغادرة المجموعة .0.0.0.0

لضمان عدم تحميل الموجه بشكل زائد برسائل المغادرة العالمية لبروتوكول IGMP، يكون المحول الجذري فقط في مجال الشجرة المتفرعة مسؤولا عن إرسال رسالة المغادرة العالمية لبروتوكول IGMP هذه عند انتهاء تغيير المخطط.

### <span id="page-4-2"></span>سلوك الموجه

عندما يستقبل الموجه رسالة المغادرة العالمية لبروتوكول IGMP هذه على واجهة تعمل ببرنامج IOS Cisco Software، فإنه يتعرف على حدوث تغيير في مخطط الشجرة المتفرعة على تلك الواجهة ويتخذ هذه الإجراءات لمحاولة الحد من فقدان حركة مرور البث المتعدد لأجهزة إستقبال البث المتعدد:

- يرسل رسائل ربط دفعة CGMP بعد إستلام رسالة المغادرة العمومية ل IGMP. يرسل الموجه رسالة انضمام .1 CGMP مع عنوان MAC الخاص به كعنوان مصدر المستخدم لكل مجموعة بث متعدد موجودة لديه في ذاكرة التخزين المؤقت IGMP الخاصة به لتلك الواجهة. بإرسال رسائل CGMP الذاتية الانضمام، تقوم محولات CGMP تلقائيا بإنشاء إدخال لكل مجموعة بمنفذ الموجه فقط فيه.تعرض هذه القائمة الشبكة المستخدمة في هذا المستند، بعد ربط دفعة CGMP. تمت إضافة موجه IOS Cisco فقط إلى مجموعة البث المتعدد، كما هو موضح بالخط الأسود.**ملاحظة**: بينما في الأمثلة السابقة في هذا المستند، كان يتم عرض المنافذ التي تتلقى حركة مرور البيانات من موجه البث المتعدد بخط غامق، يوضح هذا المثال جميع المنافذ التي تتم إضافتها على المحول إلى مجموعة البث المتعدد.المنفذ -1جهاز إستقبال الكمبيوتر الشخصي 1المنفذ -2جهاز الاستقبال PC 2منفذ 3—جهاز إستقبال الكمبيوتر الشخصي 3المنفذ 4—ليس جهاز إستقبال 4 PCالمنفذ -5محول آخر (لا توجد أجهزة إستقبال أو موجهات على هذا المحول)المنفذ -48موجه IOS من Cisco الذي يشغل بروتوكول IGMP و **CGMP**
- يرسل استعلاما عاما ل IGMP. يتلقى كافة المتلقين استعلام IGMP العام هذا، ويقومون بإنشاء تقرير لكل .2 مجموعة انضموا إليها. بما أن محول CGMP قام بالفعل بإنشاء إدخال بث متعدد لكل مجموعة مع وجود الموجه فقط كجهاز إستقبال، فإنه يتم إرسال جميع التقارير إلى الموجه فقط. يرسل الموجه رسائل الانضمام إلى CGMP التالية لإضافة جميع أجهزة الاستقبال إلى المجموعات المقابلة.بعد أن تقوم جميع أجهزة الاستقبال بإعادة إرسال تقرير IGMP الخاص بها وإرسال الموجه رسائل انضمام CGMP المقابلة، يجب إضافة جميع أجهزة الاستقبال مرة أخرى إلى مجموعة البث المتعدد.
- بعد 10 ثوان (وقت الاستجابة القصوى الافتراضي لبروتوكول IGMP(، يتم إرسال استعلام عام IGMP آخر للتأكد .3من إضافة جميع أجهزة الاستقبال. يتم تكرار هذه الخطوة عدة مرات للتأكد من إعادة انضمام كافة أجهزة الاستقبال إلى مجموعة البث المتعدد.تم إضافة جميع المنافذ التي كان ينبغي إضافتها إلى مجموعة البث المتعدد، كما هو موضح بأحرف داكنة في هذا المثال:ا**لمنفذ 1-جهاز إستقبال الكمبيوتر الشخصي 1المنفذ 2-جهاز** الاستقبال 2 PCمنفذ 3—جهاز إستقبال الكمبيوتر الشخصي 3المنفذ 4—ليس جهاز إستقبال 4 PCالمنفذ -5 محول آخر (لا توجد أجهزة إستقبال أو موجهات على هذا المحول)**المنفذ 48-موجه IOS من Cisco الذي يشغل** بروتوكول IGMP و CGMP

### <span id="page-5-0"></span>سلوك المحول Catalyst

ضمن نطاق محولات Catalyst، هناك بعض الاختلافات في سلوكها. يقوم كل محول قادر على CGMP كما هو موضح في قسم [تغييرات المخطط و CGMP](#page-1-1) في هذا المستند. ومع ذلك، لا يتم تنفيذ تحسينات CGMP على جميع الأنظمة الأساسية. يزود هذا طاولة قائمة ميلان إلى جانب من مادة حفازة مفتاح وكيف هم يتجاوبون مع CGMP:

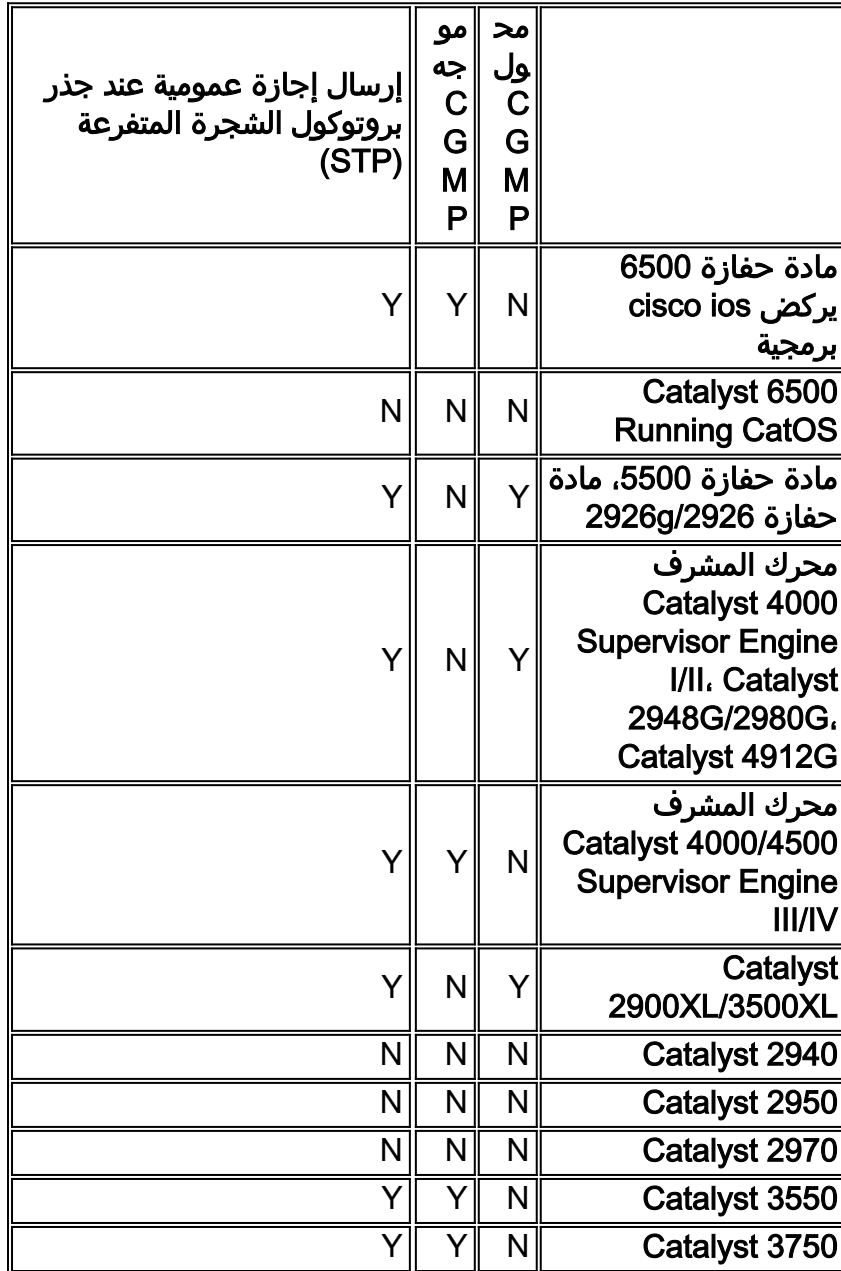

ملاحظة: على المادة حفازة 4500/4000 مع مشرف محرك iv/iii، السلوك فيما يتعلق بتغييرات الطوبولوجيا و CGMP قابل للتكوين. أصدرت هذا أمر in order to شكلت المادة حفازة 4000 أن يرسل أو لا يرسل IGMP شامل نهاية رسالة عندما هو ليس ال يجسر - شجرة جذر:

> ip igmp snooping tcn query solicit بروتوكول● ملاحظة: قم بإصدار هذا النموذج "no" من الأمر لتعطيله:

● لا يوجد بروتوكول IGMP IP يتطفل على بروتوكول TCN للاستعلام

<span id="page-5-1"></span>معلومات ذات صلة

- [فهم تغييرات مخطط بروتوكول الشجرة المتفرعة](//www.cisco.com/en/US/tech/tk389/tk621/technologies_tech_note09186a0080094797.shtml?referring_site=bodynav)
- [البث المتعدد في شبكة مجمع: التطفل على بروتوكول CGMP و IGMP](//www.cisco.com/en/US/products/hw/switches/ps708/products_tech_note09186a00800b0871.shtml?referring_site=bodynav)
- [يقيد multicast حركة مرور مع مصدر ومتلقي على ال نفسه VLAN على مادة حفازة مفتاح يركض مادة حفازة](//www.cisco.com/en/US/tech/tk828/technologies_tech_note09186a00800a9a3d.shtml?referring_site=bodynav) [os](//www.cisco.com/en/US/tech/tk828/technologies_tech_note09186a00800a9a3d.shtml?referring_site=bodynav)
	- [دليل تكوين برنامج Software IOS Cisco 4000 Catalyst: فهم إستطلاع IGMP وتكوينه](//www.cisco.com/en/US/products/hw/switches/ps663/products_installation_and_configuration_guides_list.html?referring_site=bodynav)
		- <u>[صفحة الدعم الفني للشجرة الممتدة](//www.cisco.com/en/US/tech/tk389/tk621/tsd_technology_support_protocol_home.html?referring_site=bodynav)</u>
			- [صفحات دعم منتجات شبكة LAN](//www.cisco.com/en/US/products/hw/switches/tsd_products_support_category_home.html?referring_site=bodynav)
				- [صفحة دعم تحويل شبكة LAN](//www.cisco.com/en/US/tech/tk389/tsd_technology_support_category_home.html?referring_site=bodynav)
		- [الدعم التقني والمستندات Systems Cisco](//www.cisco.com/cisco/web/support/index.html?referring_site=bodynav)

ةمجرتلا هذه لوح

ةي الآلال تاين تان تان تان ان الماساب دنت الأمانية عام الثانية التالية تم ملابات أولان أعيمته من معت $\cup$  معدد عامل من من ميدة تاريما $\cup$ والم ميدين في عيمرية أن على مي امك ققيقا الأفال المعان المعالم في الأقال في الأفاق التي توكير المالم الما Cisco يلخت .فرتحم مجرتم اهمدقي يتلا ةيفارتحالا ةمجرتلا عم لاحلا وه ىل| اًمئاد عوجرلاب يصوُتو تامجرتلl مذه ققد نع امتيلوئسم Systems ارامستناه انالانهاني إنهاني للسابلة طربة متوقيا.